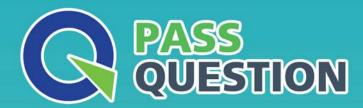

## QUESTION & ANSWER

HIGHER QUALITY, BETTER SERVICE

**Provide One Year Free Update!** 

https://www.passquestion.com

**Exam** : **C\_CPE\_13** 

Title : SAP Certified Development

Associate - SAP Extension

Suite

Version: DEMO

- 1.By default, which file describes scopes and role-templates of an application for the instantiation of an XSUAA service instance?
- A. xs-security.json
- B. package.json
- C. manifest.yml
- D. services-manifest.yml

Answer: A

- 2.In SAP Business Application Studio, what is a dev space?
- A. A pre-configured private virtual machine
- B. A pre-configured shared development environment
- C. Apre-configured shared virtual machine
- D. A pre-configured private development environment

Answer: D

3. You have created an SAP BTP subaccount and want to use Cloud Foundry.

What is the correct order of next steps?

- A. Create quota plan. EnableCloud Foundry. Create space. Create org
- B. Create quota plan. Create org. Create space. Enable Cloud Foundry
- C. Enable Cloud Foundry. Create space . Create org. Create quota plan
- D. Enable Cloud Foundry. Create org. Create space. Create quota plan

Answer: D

- 4. Which of the following dev space types contains the Java extension by default? Note: There are 2 to choose.
- A. SAP Fiori
- B. SAP HANA Native Application
- C. Full Stack Cloud Application
- D. SAP Mobile Application

Answer: B,C

- 5. Which of the following are benefits of SAP Business Application Studio? Note: There are 3 to choose.
- A. Access to Visual Studio Code-compatible extensions
- B. Browser-based access
- C. Maintenance of all development projects in one central dev space
- D. Central administration
- E. Desktop client-based access

Answer: A,B,D